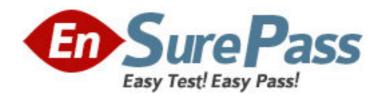

**Exam Code:** 2B0-103

**Exam Name:** Enterasys Security Systems Engineer-NAC.

**Vendor:** Enterasys Networks

Version: DEMO

| Part: A                                                                                                    |
|----------------------------------------------------------------------------------------------------|
| 1: What failed action(s) can be specified for the Lock MAC configuration                                                                                                    |
| A.Reject                                                                                                    |
| B.Use User Override                                                                                                    |
| C.User MAC Override                                                                                                    |
| D.All of the above                                                                                                    |
| Correct Answers: A                                                                                                    |
| 2: Which of the following are required fields to import a User override from a file?                                                                                                    |
| A.User Name                                                                                                    |
| B.Configuration Template                                                                                                    |
| C.Security Domain                                                                                                    |
| D.All of the Above                                                                                                    |
| Correct Answers: D                                                                                                    |
|                                                                                                    |
| 3: What is the minimum number of Assessment Servers required to implement end-system                                                                                                    |
| assessment?                                                                                                    |
| A.1                                                                                                    |
| B.2                                                                                                    |
| C.3                                                                                                    |
| D.4                                                                                                    |
| Correct Answers: A                                                                                                    |
|                                                                                                    |
| 4: Which of the following information is required for creating a MAC Override?                                                                                                    |
| 4: Which of the following information is required for creating a MAC Override?  A.Switch IP address                                                                                                    |
|                                                                                                    |
| A.Switch IP address                                                                                                    |
| A.Switch IP address B.Configuration Template                                                                                                    |
| A.Switch IP address B.Configuration Template C.MAC                                                                                                    |
| A.Switch IP address B.Configuration Template C.MAC D.All of the above Correct Answers: D                                                                                                    |
| A.Switch IP address B.Configuration Template C.MAC D.All of the above Correct Answers: D  5: What type of end systems will not interact with Enterasys Sentinel?                                                                                                    |
| A.Switch IP address B.Configuration Template C.MAC D.All of the above Correct Answers: D  5: What type of end systems will not interact with Enterasys Sentinel? A.Unmanaged PCs (i.e. PCs not under the administrative control of IT operations)                                                                                                    |
| A.Switch IP address B.Configuration Template C.MAC D.All of the above Correct Answers: D  5: What type of end systems will not interact with Enterasys Sentinel? A.Unmanaged PCs (i.e. PCs not under the administrative control of IT operations) B.Managed PCs (i.e. PCs under the administrative control of IT operations)                                                                                                    |
| A.Switch IP address B.Configuration Template C.MAC D.All of the above Correct Answers: D  5: What type of end systems will not interact with Enterasys Sentinel? A.Unmanaged PCs (i.e. PCs not under the administrative control of IT operations)                                                                                                    |
| A.Switch IP address B.Configuration Template C.MAC D.All of the above Correct Answers: D  5: What type of end systems will not interact with Enterasys Sentinel? A.Unmanaged PCs (i.e. PCs not under the administrative control of IT operations) B.Managed PCs (i.e. PCs under the administrative control of IT operations) C.IP Phones, IP cameras, printer                                                                                                    |
| A.Switch IP address B.Configuration Template C.MAC D.All of the above Correct Answers: D  5: What type of end systems will not interact with Enterasys Sentinel? A.Unmanaged PCs (i.e. PCs not under the administrative control of IT operations) B.Managed PCs (i.e. PCs under the administrative control of IT operations) C.IP Phones, IP cameras, printer D.None of the Above Correct Answers: D                                                                                             |
| A.Switch IP address B.Configuration Template C.MAC D.All of the above Correct Answers: D  5: What type of end systems will not interact with Enterasys Sentinel? A.Unmanaged PCs (i.e. PCs not under the administrative control of IT operations) B.Managed PCs (i.e. PCs under the administrative control of IT operations) C.IP Phones, IP cameras, printer D.None of the Above Correct Answers: D  6: What information is required for creating a Lock MAC?                                   |
| A.Switch IP address B.Configuration Template C.MAC D.All of the above Correct Answers: D  5: What type of end systems will not interact with Enterasys Sentinel? A.Unmanaged PCs (i.e. PCs not under the administrative control of IT operations) B.Managed PCs (i.e. PCs under the administrative control of IT operations) C.IP Phones, IP cameras, printer D.None of the Above Correct Answers: D  6: What information is required for creating a Lock MAC? A.Switch IP Address               |
| A.Switch IP address B.Configuration Template C.MAC D.All of the above Correct Answers: D  5: What type of end systems will not interact with Enterasys Sentinel? A.Unmanaged PCs (i.e. PCs not under the administrative control of IT operations) B.Managed PCs (i.e. PCs under the administrative control of IT operations) C.IP Phones, IP cameras, printer D.None of the Above Correct Answers: D  6: What information is required for creating a Lock MAC? A.Switch IP Address B.Port number |
| A.Switch IP address B.Configuration Template C.MAC D.All of the above Correct Answers: D  5: What type of end systems will not interact with Enterasys Sentinel? A.Unmanaged PCs (i.e. PCs not under the administrative control of IT operations) B.Managed PCs (i.e. PCs under the administrative control of IT operations) C.IP Phones, IP cameras, printer D.None of the Above Correct Answers: D  6: What information is required for creating a Lock MAC? A.Switch IP Address               |

7: Where in the Enterasys Sentinel Trusted Access Manager GUI do you enter Host Access Control Authentication (HACA) configuration?

A.The HACA configuration tab

B.MAC Override tab

C.RADIUS Server tab

D.Just by simply adding a switch to a security domain will take care of this

**Correct Answers: D** 

8: When Enterasys Sentinel Trusted Access Gateway (TAG) receives a filter-ID back from a RADIUS server in response to an authentication request, TAG can be configured to do what with the response?

A.Forward filter-ID to switch

B.Modify filter-ID before forwarding it to switch

C.Forward RADIUS reject to switch

D.Both A and B

**Correct Answers: D** 

9: When NetSight Automated Security Manager is configured to Notify Trusted Access Manager, when taking an action on an end-system, Enterasys Sentinel Trusted Access Manager will automatically create which of the following?

A.MAC Override

B.User Override

C.Static End-System

D.Both B and C

**Correct Answers: A** 

10: The Assessment Agent is installed on which of the following?

A.Assessment Server

**B.Trusted Access Manager** 

C.Trusted Access Gateway

D.Both A and C

**Correct Answers: A**